### Министерство образования и науки Астраханской области Государственное автономное образовательное учреждение **А с т р а х а н с к о й о б л а с т и в ы с ш е г о о б р а з о в а н и я « А с т р а х а н с к и й г о с у д а р с т в е н н ы й а р х и т е к т у р н о - с т р о и т е л ь н ы й у н и в е р с и т е т » ( Г А О У А О В О « А Г А С У » )**

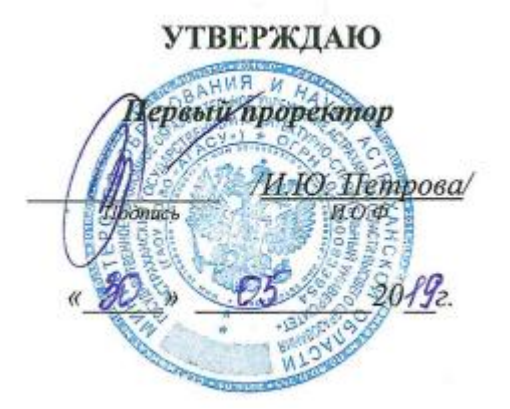

# **РАБОЧАЯ ПРОГРАММА ДИСЦИПЛИНЫ**

**Наименование дисциплины**

Облачные технологии

*(указывается наименование в соответствии с учебным планом)*

**По направлению подготовки** 09.03.02 «Информационные системы и технологии»

*(указывается наименование направления подготовки в соответствии с ФГОС)*

**Направленность (профиль)**

«Информационные системы и технологии в строительстве и архитектуре»\_ *(указывается наименование профиля в соответствии с ОПОП)*

**Кафедра** Системы автоматизированного проектирования и моделирования

Квалификация выпускника *бакалавр*

**Астрахань - 2019**

Разработчик:

K. M. H., garrien (занимаемая должность, учёная степень и учёное звание)

(подпись)

<u>Матенска</u>  $H.O.\Phi.$ 

Рабочая программа рассмотрена и утверждена на заседании кафедры Системы автоматизированного проектирования и моделирования» протокол № 40 от 25.05. 2049г.

Заведующий кафедрой

Т.В. Хоменко И.О.Ф.

Согласовано:

Председатель МКН «Информационные системы и технологии» направленность (профиль)

«Информационные системы и технологии в строительстве и архитектуре»  $M.O.\Phi.$ (ибдинсь) XC ABACCHOTURE Начальник УМУ (nommes) J. A. Gygeneale Специалист УМУ Начальник УИТ \_ Заведующая научной библиотекой Realy P.C. Raugueushal

# **Содержание**

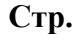

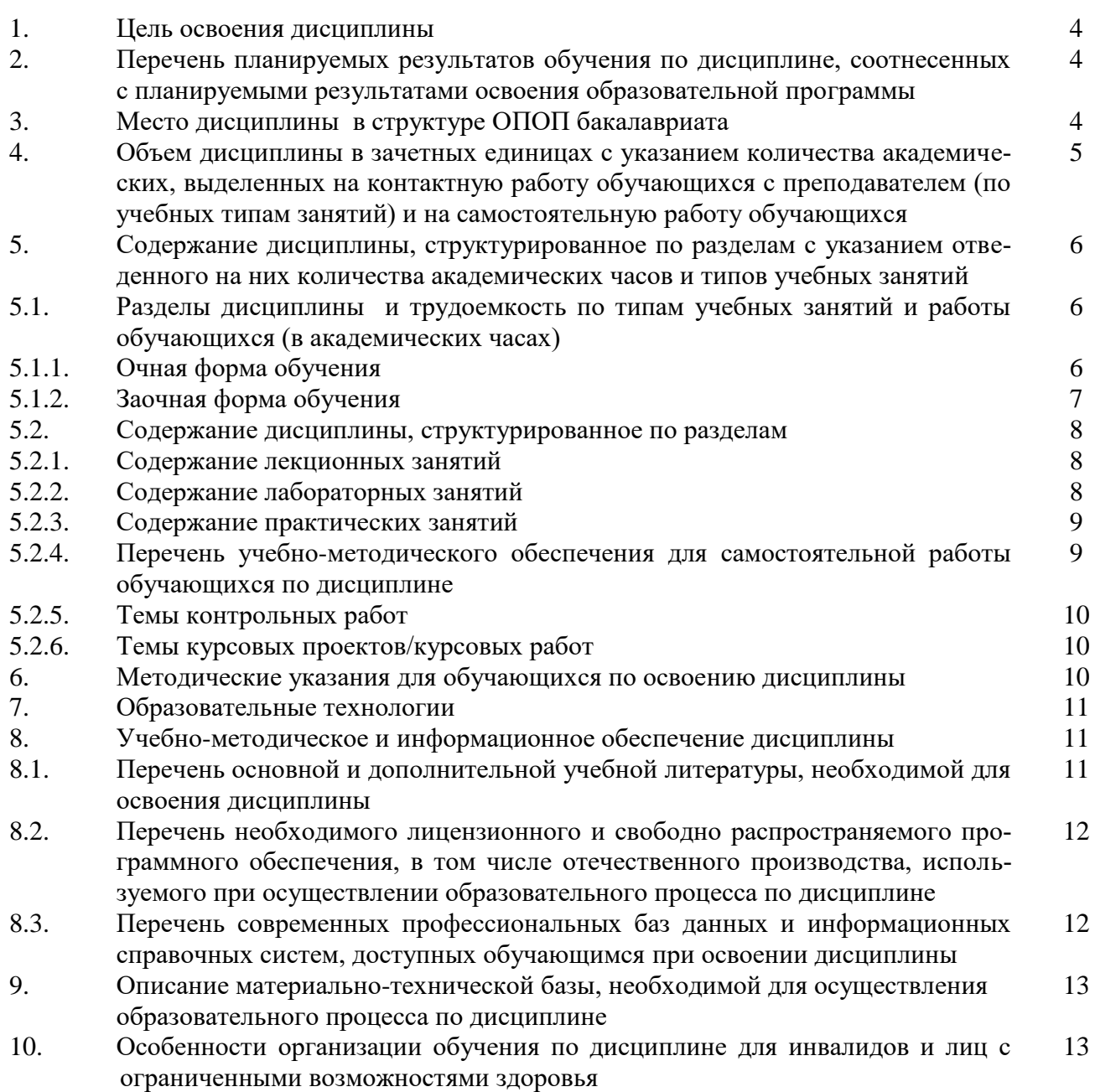

### **1. Цель освоения дисциплины**

Целью освоения дисциплины «Облачные технологии» является углубление уровня освоения компетенций обучающихся в соответствии с требованиями Федерального государственного образовательного стандарта высшего образования по направлению подготовки 09.03.02 «Информационные системы и технологии».

### **2. Перечень планируемых результатов обучения по дисциплине, соотнесенных с планируемыми результатами освоения образовательной программы**

В результате освоения дисциплины обучающийся должен овладеть следующими компетенциями:

ПК-14 – способность выполнять логическую и функциональную работу по созданию комплекса программ.

В результате освоения дисциплин, формирующих компетенцию ПК-14, обучающийся должен овладеть следующими результатами обучения:

знать:

 методы концептуального проектирования и публичной защиты проектных работ  $($  $\Pi$ K-14.1 $)$ ;

уметь:

 разрабатывать технико-экономическое обоснование, проводить презентации (ПК-14.2);

иметь практический опыт:

 распространения сведений об изменениях в содержании концепции и техническом задании на систему (ПК-14.3).

#### **3. Место дисциплины в структуре ОПОП бакалавриата**

Дисциплина Б1.В.ДВ.09.01 «Облачные технологии» реализуется в рамках Блока 1 «Дисциплины (модули)», части, формируемой участниками образовательных отношений, (элективные дисциплины (по выбору)).

Дисциплина базируется на знаниях, полученных в рамках изучения следующих дисциплин: «Современные средства разработки приложений», «Архитектура информационных систем».

**4. Объем дисциплины в зачетных единицах с указанием количества академических часов, выделенных на контактную работу обучающихся с преподавателем (по типам учебных занятий) и на самостоятельную работу обучающихся**

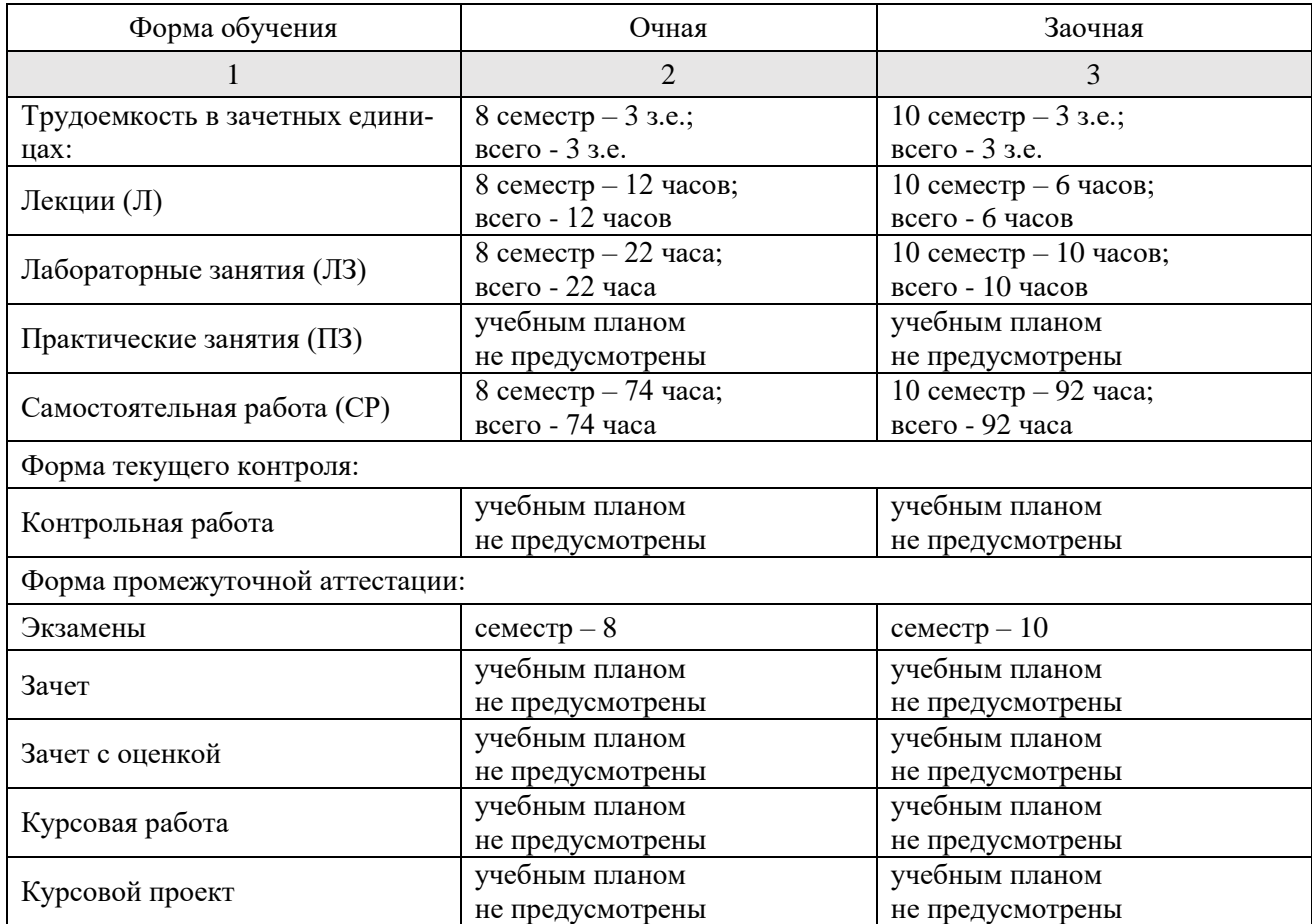

**5. Содержание дисциплины, структурированное по разделам с указанием отведенного на них количества академических часов и типов учебных занятий**

- **5.1. Разделы дисциплины и трудоемкость по типам учебных занятий и работы обучающихся (в академических часах)**
- **5.1.1. Очная форма обучения**

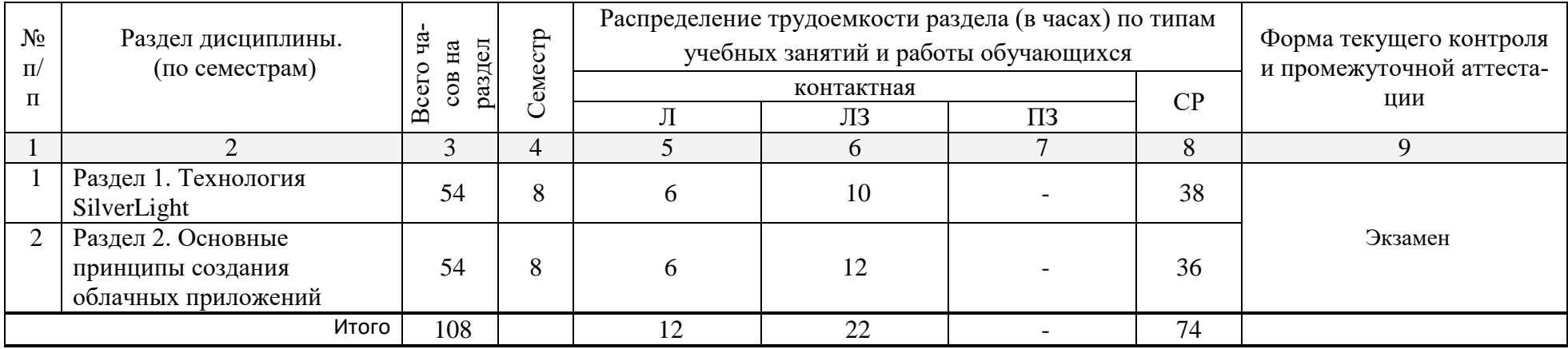

# **5.1.2. Заочная форма обучения**

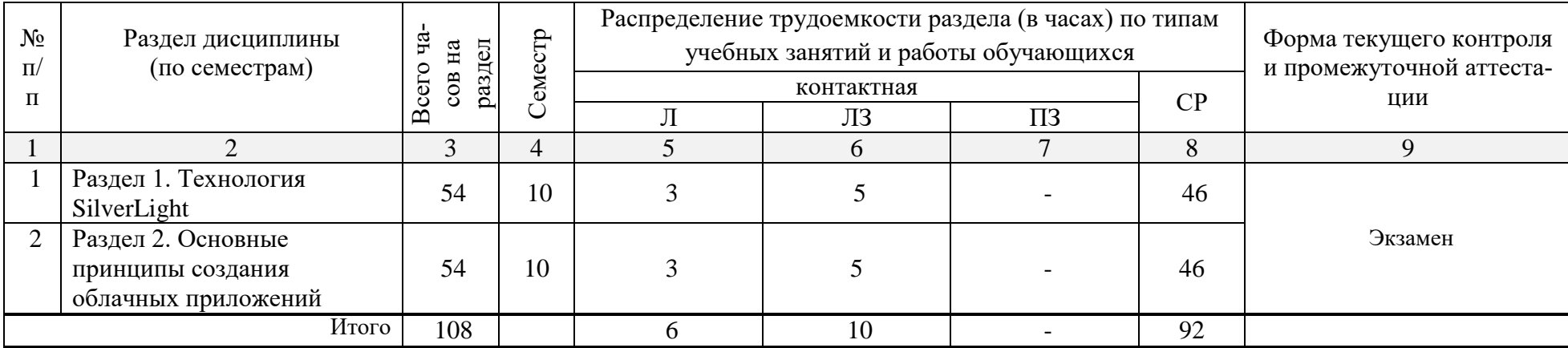

### **5.2. Содержание дисциплины, структурированное по разделам**

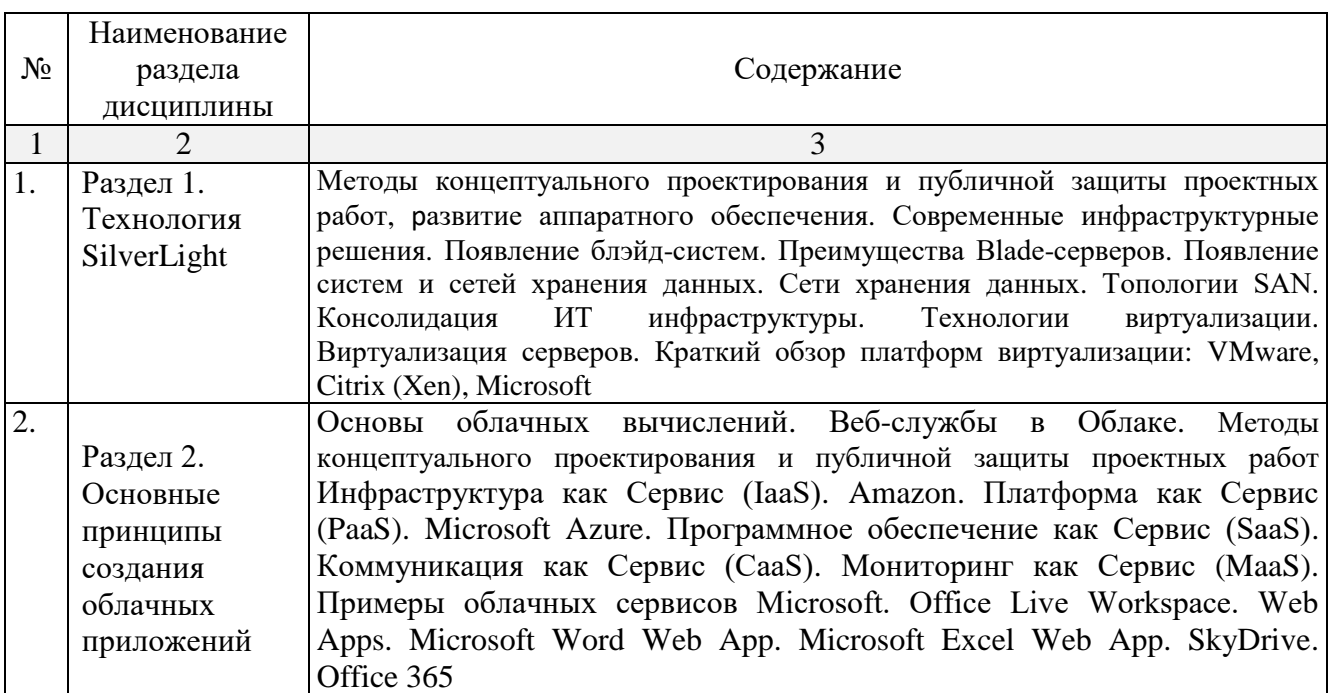

## **5.2.1. Содержание лекционных занятий**

## **5.2.2. Содержание лабораторных занятий**

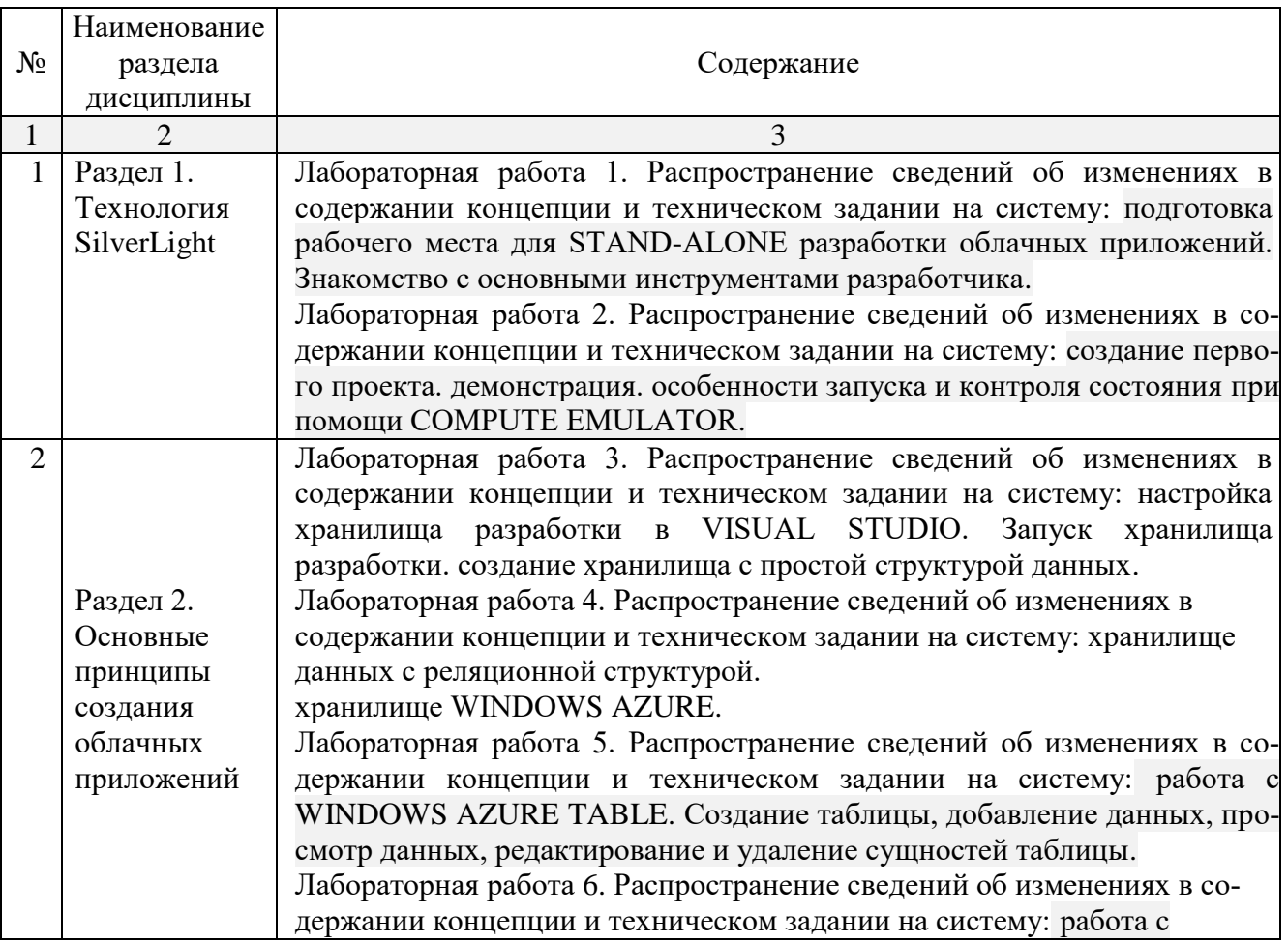

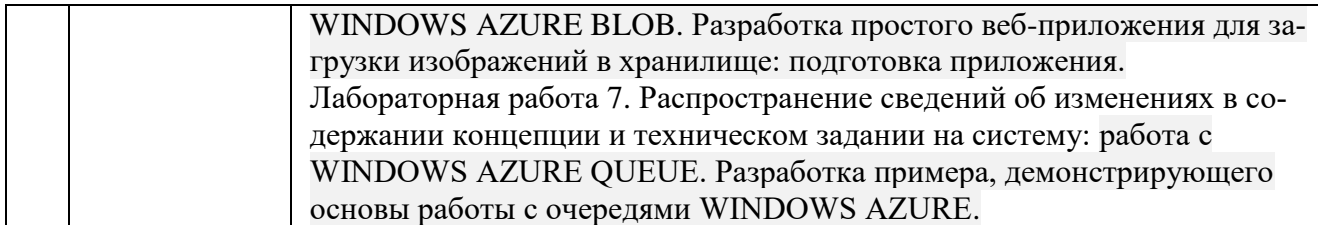

### **5.2.3. Содержание практических занятий**

Учебным планом не предусмотрены

### **5.2.4. Перечень учебно-методического обеспечения для самостоятельной работы обучающихся по дисциплине**

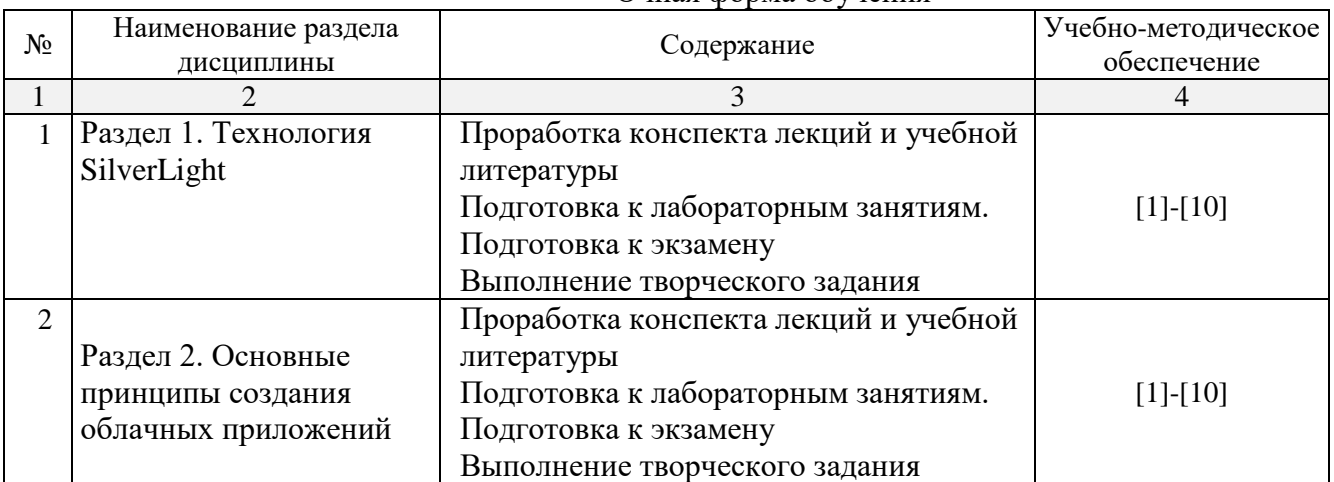

Очная форма обучения

#### Заочная форма обучения

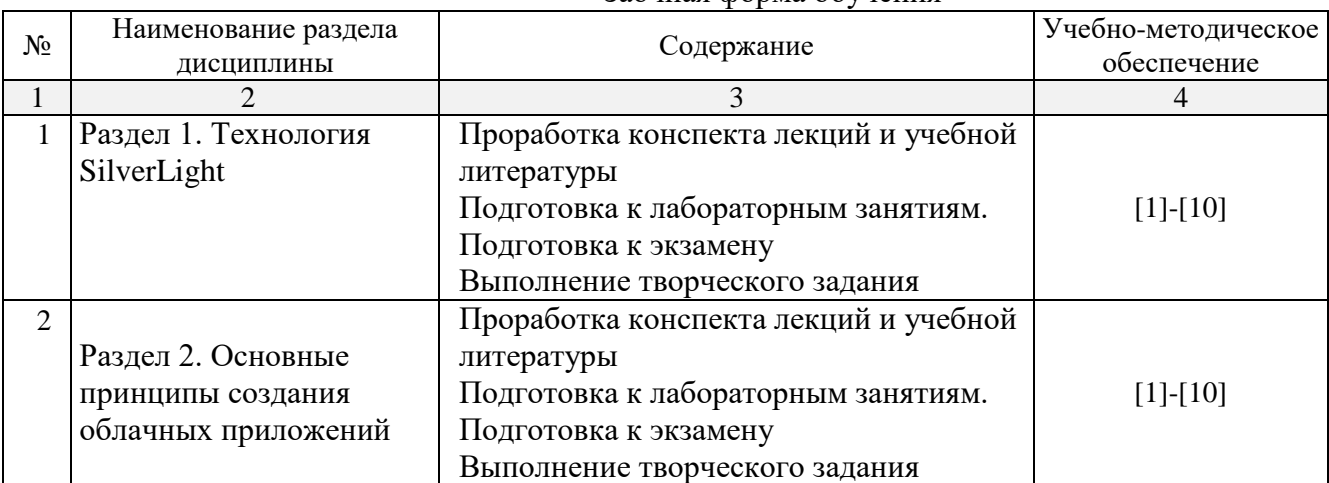

### **5.2.5. Темы контрольных работ**

Учебным планом не предусмотрены

## **5.2.6. Темы курсовых проектов/ курсовых работ**

Учебным планом не предусмотрены

#### **6. Методические указания для обучающихся по освоению дисциплины**

#### Организация деятельности студента

#### Лекция

В ходе лекционных занятий необходимо вести конспектирование учебного материала, обращать внимание на категории, формулировки, раскрывающие содержание тех или иных явлений и процессов, научные выводы и практические рекомендации. Необходимо задавать преподавателю уточняющие вопросы с целью уяснения теоретических положений, разрешения спорных ситуаций. Целесообразно дорабатывать свой конспект лекции, делая в нем соответствующие записи из литературы, рекомендованной преподавателем и предусмотренной учебной программой.

#### Лабораторные занятия

Работа в соответствии с методическими указания по выполнению лабораторных работ.

### Самостоятельная работа

Самостоятельная работа студента над усвоением учебного материала по учебной дисциплине может выполняться в помещениях для самостоятельной работы, а также в домашних условиях. Содержание самостоятельной работы студента определяется учебной программой дисциплины, методическими материалами, заданиями и указаниями преподавателя.

Самостоятельная работа в аудиторное время может включать:

- конспектирование (составление тезисов) лекций;
- решение задач;
- работу со справочной и методической литературой;
- работу с нормативными правовыми актами.

Самостоятельная работа во внеаудиторное время может состоять из:

- повторение лекционного материала;
- подготовка к лабораторным занятиям;
- подготовка к тестированию;
- изучения учебной и научной литературы;

- выделение наиболее сложных и проблемных вопросов по изучаемой теме, получение разъяснений и рекомендаций по данным вопросам с преподавателями кафедры на их еженедельных консультациях;

- проведение самоконтроля путем ответов на вопросы текущего контроля знаний, решения представленных в учебно-методических материалах кафедры задач, тестов.

Подготовка к экзамену

Подготовка студентов к экзамену включает три стадии:

- самостоятельная работа в течение семестра;
- непосредственная подготовка в дни, предшествующие экзамену;
- подготовка к ответу на вопросы, содержащиеся в билете.

### **7. Образовательные технологии**

Традиционные образовательные технологии

Дисциплина «Облачные технологии» проводится с использованием традиционных образовательных технологий ориентирующихся на организацию образовательного процесса, предполагающую прямую трансляцию знаний от преподавателя к студенту (преимущественно на основе объяснительно-иллюстративных методов обучения), учебная деятельность студента носит в таких условиях, как правило, репродуктивный характер. Формы учебных занятий с использованием традиционных технологий:

Лекция – последовательное изложение материала в дисциплинарной логике,

осуществляемое преимущественно вербальными средствами (монолог преподавателя).

Лабораторные занятия – организация учебной работы с реальными материальными и информационными объектами, экспериментальная работа с аналоговыми моделями реальных объектов.

Интерактивные технологии

По дисциплине «Облачные технологии» лекционные занятия проводятся с использованием следующих интерактивных технологий:

Лекция-визуализация – представляет собой визуальную форму подачи лекционного материала средствами ТСО или аудиовидеотехники (видео-лекция). Чтение такой лекции сводится к развернутому или краткому комментированию просматриваемых визуальных материалов (в виде схем, таблиц, графов, графиков, моделей). Лекция-визуализация помогает студентам преобразовывать лекционный материал в визуальную форму, что способствует формированию у них профессионального мышления за счет систематизации и выделения наиболее значимых, существенных элементов.

По дисциплине «Облачные технологии» лабораторные занятия проводятся с использованием следующих интерактивных технологий:

Работа в малых группах – это одна из самых популярных стратегий, так как она дает всем обучающимся (в том числе и стеснительным) возможность участвовать в работе, практиковать навыки сотрудничества, межличностного общения (в частности, умение активно слушать, вырабатывать общее мнение, разрешать возникающие разногласия). Все это часто бывает невозможно в большом коллективе.

Творческое задание – организация обучения, при которой учащиеся приобретают знания в процессе планирования и выполнения практических заданий-проектов.

### **8. Учебно-методическое и информационное обеспечение дисциплины**

### **8.1. Перечень основной и дополнительной учебной литературы, необходимой для освоения дисциплины:**

a) основная учебная литература:

1. Бабкин, В.Ф. Информационные технологии в управлении и организации учеб. пособие для вузов / В.Ф. Бабкин, С.А. Баркалов. – Воронеж: Издательство «ВГАСУ». – 2002. – 232с. – ISBN 5-89040-099-1.

2. Савельев, А.О. Введение в облачные решения Microsoft / А.О. Савельев. – Москва: Издательство «Национальный Открытый Университет «ИНТУИТ». – 2016. – 231с. – [Электронный ресурс] Режим доступа:

<http://biblioclub.ru/index.php?page=book&id=429155>

3. Сафонов, В.О. Развитие платформы облачных вычислений Microsoft Windows Azure / В.О. Сафонов. – Москва: «Национальный Открытый Университет «ИНТУИТ». – 2016. – 393с. – [Электронный ресурс] Режим доступа:

<http://biblioclub.ru/index.php?page=book&id=428823>

б) дополнительная учебная литература:

4. Губарев, В.В. Введение в облачные вычисления и технологии: учебное пособие / В.В. Губарев, С.А. Савульчик, Н.А. Чистяков. – Новосибирск: Издательство «Новосибирский государственный технический университет». – 2013. – 48 с. – [Электронный ресурс] Режим доступа:

<http://biblioclub.ru/index.php?page=book&id=228962>

5. Савельев, А.О. Введение в облачные решения Microsoft / А.О. Савельев. – Москва: Издательство «Национальный Открытый Университет «ИНТУИТ». – 2016. – 231с. – [Электронный ресурс] Режим доступа:

<http://biblioclub.ru/index.php?page=book&id=429155>

в) перечень учебно-методического обеспечения:

6. Лежнина Ю.А. Методические указания к выполнению лабораторных работ по «Об-лачные технологии». Астрахань. АГАСУ, 2019 г. – 52 с. [\(http://moodle.aucu.ru\)](http://moodle.aucu.ru/).

7. Лежнина Ю.А. Методические указания к выполнению самостоятельной работы по дисциплине «Облачные технологии». Астрахань. АГАСУ, 2019 г. – 14 с. [\(http://moodle.aucu.ru\)](http://moodle.aucu.ru/). г) периодические издания:

- 8. Датчики и системы. 2016-2019 год.
- 9. Приборы и системы. Управление, контроль, диагностика. 2016-2019 год.
- д) перечень онлайн курсов:

10. «Облачные технологии»

<https://www.intuit.ru/studies/courses/2314/614/info>

**8.2. Перечень необходимого лицензионного и свободно распространяемого программного обеспечения, в том числе отечественного производства, используемого при осуществлении образовательного процесса по дисциплине**

- 1. 7-Zip
- 2. Office 365 A1
- 3. Adobe Acrobat Reader DC
- 4. Google Chrome
- 5. VLC media player
- 6. Apache Open Office
- 7. Office Pro Plus Russian OLPNL Academic Edition
- 8. Kaspersky Endpoint Security
- 9. Internet Explorer
- 10. Visual Studio
- 11. Microsoft Visio
- 12. Microsoft Azure Dev Tools for Teaching

### **8.3. Перечень современных профессиональных баз данных и информационных справочных систем, доступных обучающимся при освоении дисциплины**

1. Электронная информационно-образовательная среда Университета: образовательный портал [\(http://moodle.aucu.ru\)](http://moodle.aucu.ru/)

- 2. Электронно-библиотечная система «Университетская библиотека» [\(https://biblioclub.ru/\)](https://biblioclub.ru/)
- 3. Электронно-библиотечная система «IPRbooks» [\(www.iprbookshop.ru\)](http://www.iprbookshop.ru/)
- 4. Научная электронная библиотека [\(http://www.elibrary.ru/\)](http://www.elibrary.ru/)
- 5. Консультант + [\(http://www.consultant-urist.ru/\)](http://www.consultant-urist.ru/)
- 6. Федеральный институт промышленной собственности [\(https://www1.fips.ru/\)](https://www1.fips.ru/)
- 7. Патентная база USPTO [\(https://www.uspto.gov/patents-application-process/search-patents\)](https://www.uspto.gov/patents-application-process/search-patents)

### **9. Описание материально-технической базы, необходимой для осуществления образовательного процесса по дисциплине**

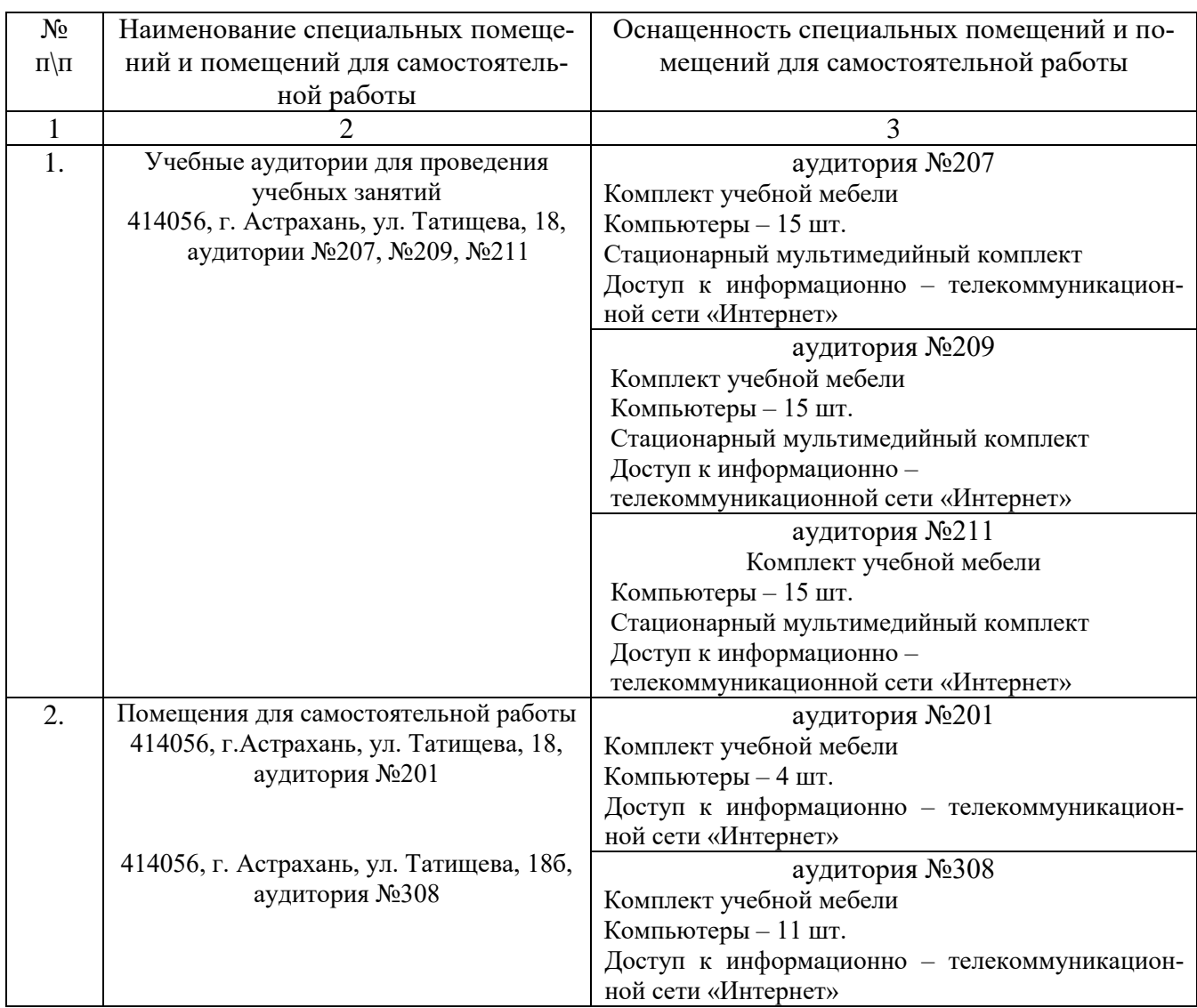

### **10. Особенности организации обучения по дисциплине для инвалидов и лиц с ограниченными возможностями здоровья**

Для обучающихся из числа инвалидов и лиц с ограниченными возможностями здоровья на основании письменного заявления дисциплина **«**Облачные технологии**»** реализуется с учетом особенностей психофизического развития, индивидуальных возможностей и состояния здоровья (далее – индивидуальных особенностей)

### Лист внесения дополнений и изменений в рабочую программу учебной дисциплины «Облачные технологии» (наименование дисциплины)

на 20\_- 20\_учебный год

Рабочая программа пересмотрена на заседании кафедры **«***Систем автоматизированного проектирования и моделирования***»**, протокол № \_\_\_\_ от \_\_\_\_\_\_\_\_\_\_\_\_\_\_\_20\_\_г.

Зав. кафедрой

 $\frac{1}{2}$  ученая степень, ученое звание подпись подпись  $\frac{1}{2}$  И.О. Фамилия

\_\_\_\_\_\_\_\_\_\_\_\_\_\_\_\_\_\_\_ \_\_\_\_\_\_\_\_\_\_\_\_\_\_\_\_\_\_\_\_ /\_\_\_\_\_\_\_\_\_\_\_\_\_\_\_\_/

В рабочую программу вносятся следующие изменения:

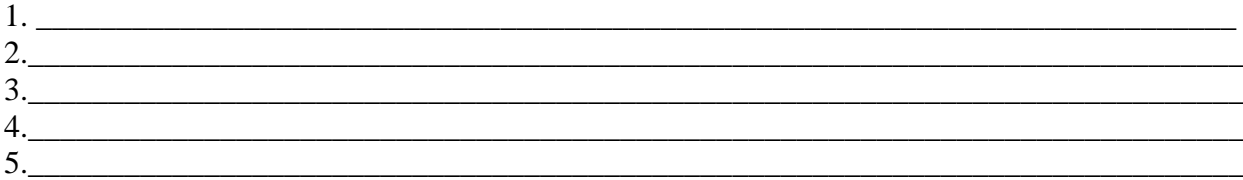

### Составители изменений и дополнений:

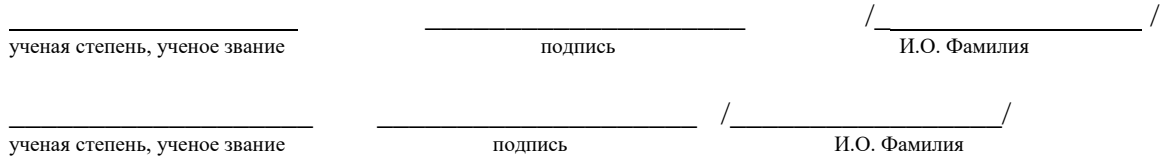

Председатель МКН «Информационные системы и технологии» направленность (профиль) «Информационные системы и технологии в строительстве и архитектуре»

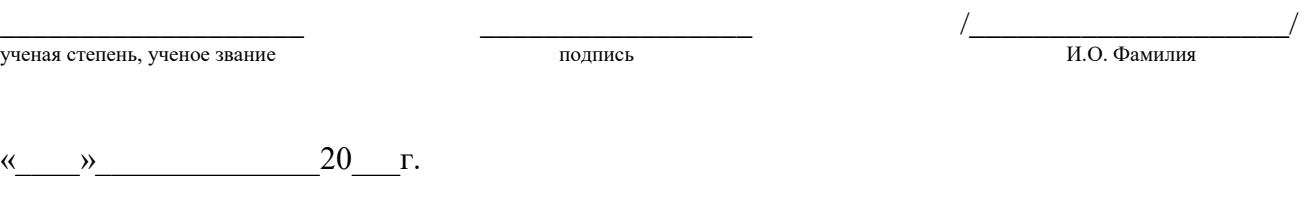

### Министерство образования и науки Астраханской области **Г о с у д а р с т в е н н о е а в т о н о м н о е о б р а з о в а т е л ь н о е у ч р е ж д е н и е А с т р а х а н с к о й о б л а с т и в ы с ш е г о о б р а з о в а н и я « А с т р а х а н с к и й г о с у д а р с т в е н н ы й а р х и т е к т у р н о - с т р о и т е л ь н ы й у н и в е р с и т е т »**  $(T A O V A O BO A T A C V)$

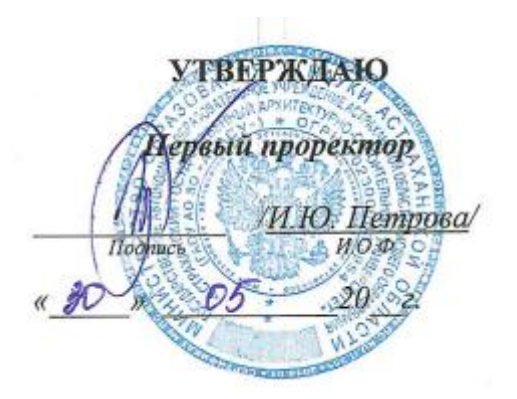

### **ОЦЕНОЧНЫЕ И МЕТОДИЧЕСКИЕ МАТЕРИАЛЫ**

#### **Наименование дисциплины**

#### Облачные технологии \_\_\_\_\_\_\_\_\_\_\_\_\_\_\_

*(указывается наименование в соответствии с учебным планом)*

### **По направлению подготовки**

09.03.02 «Информационные системы и технологии»

*(указывается наименование направления подготовки в соответствии с ФГОС)*

### **Направленность (профиль)**

«Информационные системы и технологии в строительстве и архитектуре»\_ *(указывается наименование профиля в соответствии с ОПОП)*

**Кафедра** Системы автоматизированного проектирования и моделирования

Квалификация выпускника *бакалавр*

**Астрахань - 2019**

Разработчики:

K.M.H., goyearn (занимаемая должность, учёная степень и учёное звание)

подпись)

demerce И.О.Ф

Оценочные и методические материалы разработаны для учебного плана 2019г.

Оценочные и методические материалы рассмотрены и утверждены на заседании кафедры протокол проектирования моделирования» «Системы автоматизированного  $\boldsymbol{u}$ № 10 от 45.05.20 г.

Заведующий кафедрой

(подийсь)

Т.В. Хоменко И.О.Ф.

Согласовано:

Председатель МКН «Информационные системы и технологии» направленность (профиль)

архитектуре» «Информационные системы  $\overline{\mathcal{U}}$ технологии  $\epsilon$ строительстве  $\boldsymbol{u}$  $1.6.$  No.et. PAPH Ð

И.О.Ф.

(подпись)

И. О. Ф.

EDTUNE Начальник УМУ (подпись)

И. О. Ф.

Специалист УМУ

(подпись)

# **СОДЕРЖАНИЕ**

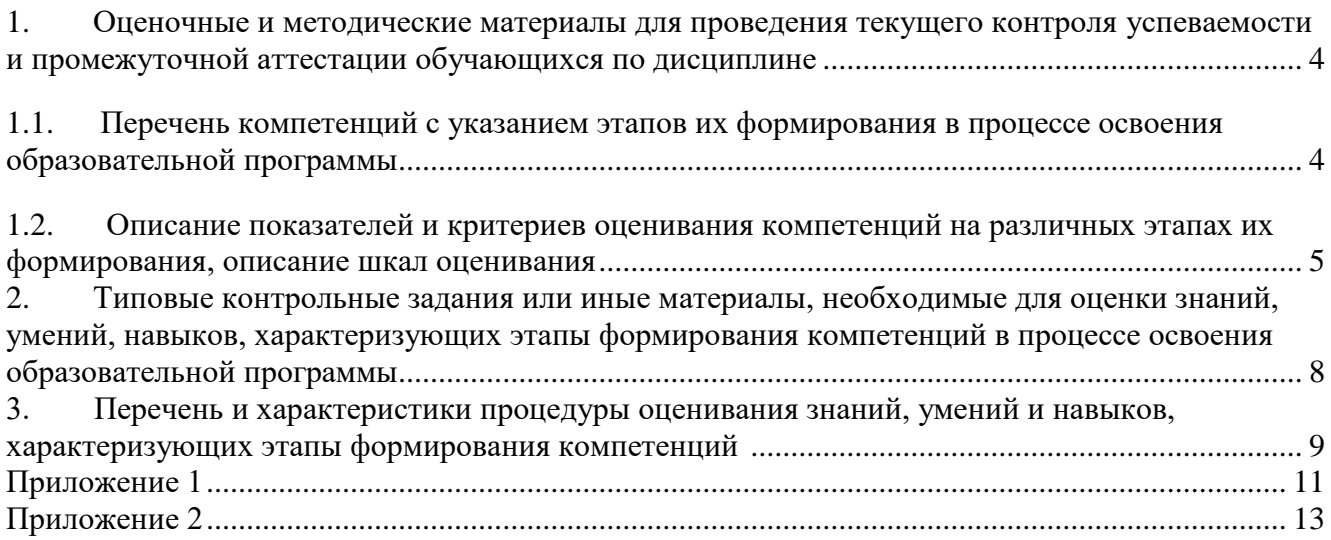

#### $1.$ Оценочные и методические материалы для проведения текущего контроля успеваемости и промежуточной аттестации обучающихся по дисциплине

Оценочные и методические материалы являются неотъемлемой частью рабочей программы дисциплины (далее РПД) и представлены в виде отдельного документа

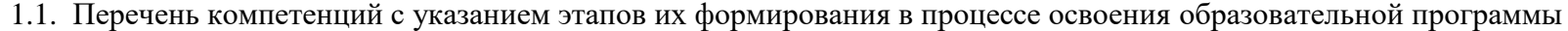

<span id="page-17-1"></span><span id="page-17-0"></span>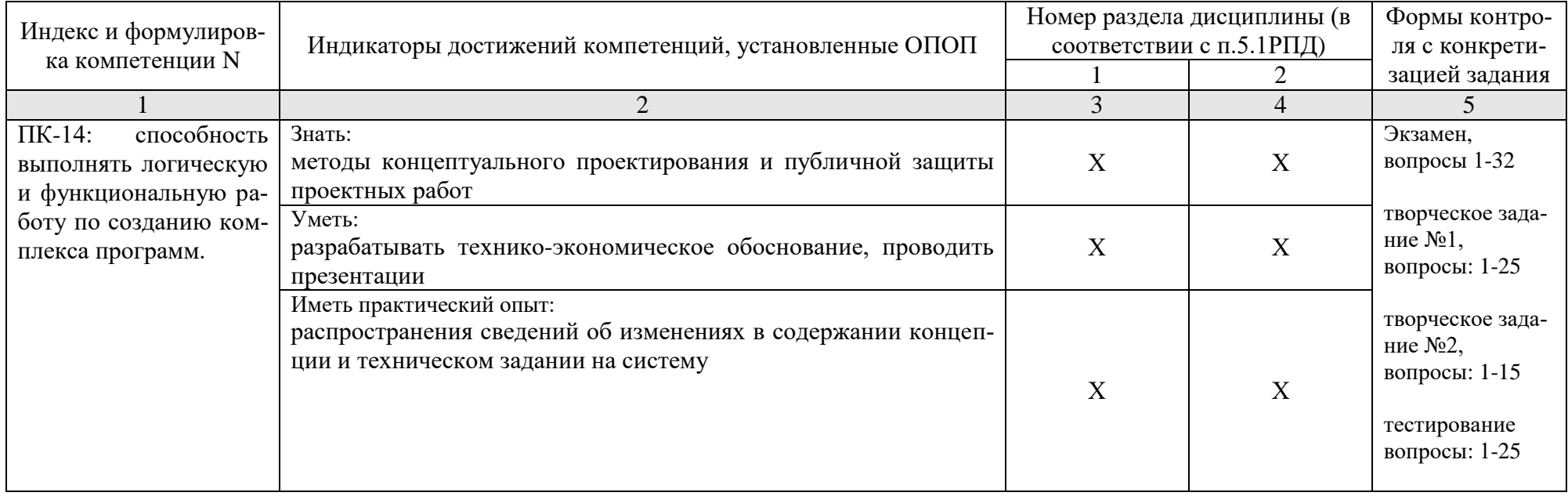

### <span id="page-18-0"></span>1.2. Описание показателей и критериев оценивания компетенций на различных этапах их формирования, описание шкал оценивания

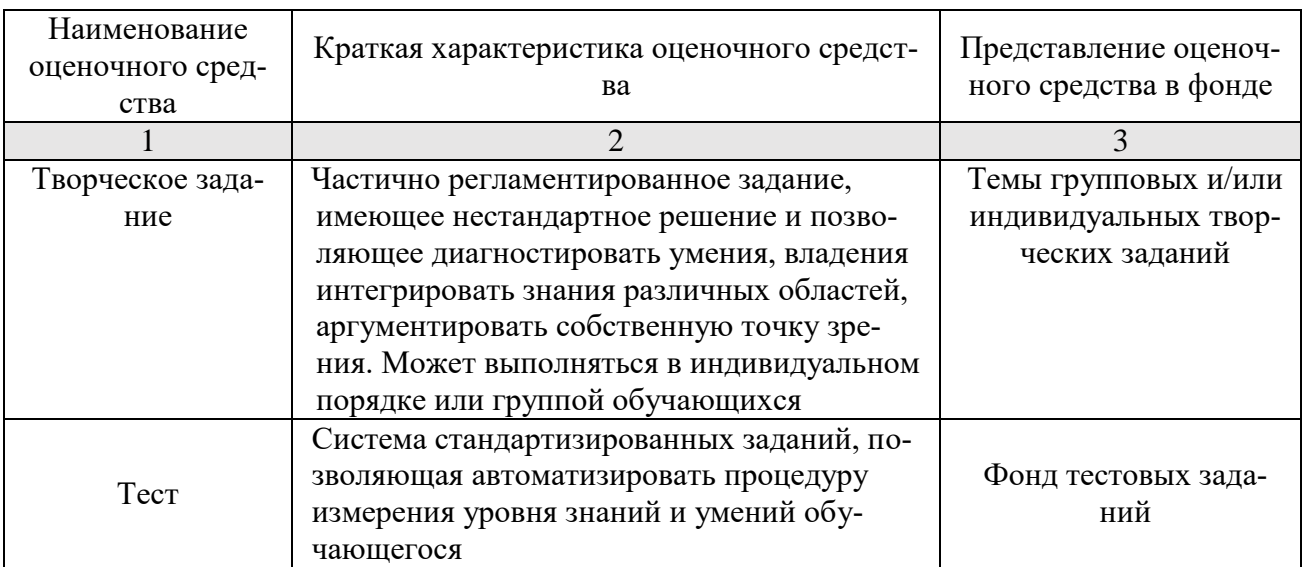

1.2.1. Перечень оценочных средств текущего контроля успеваемости

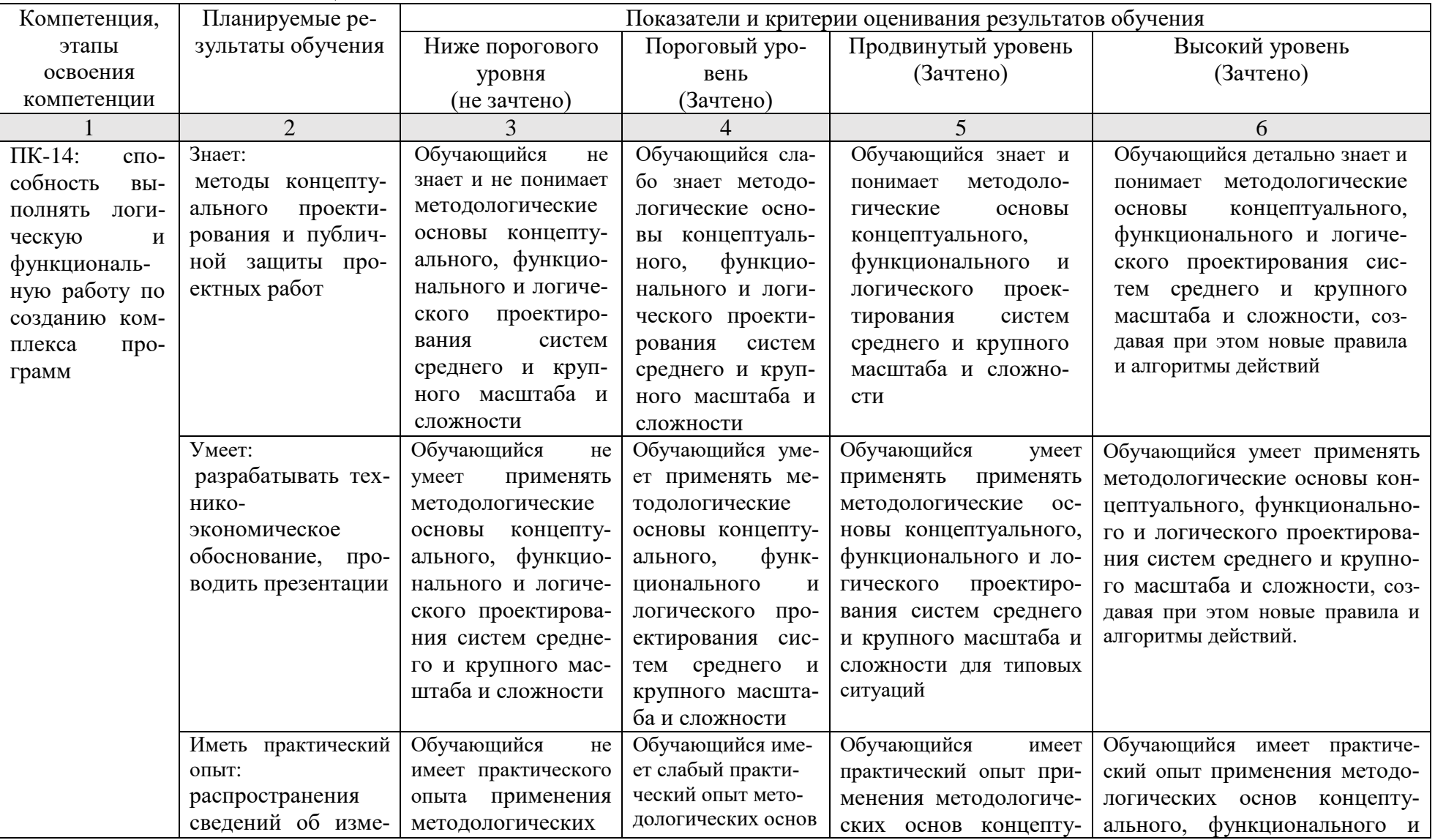

### 1.2.2. Описание показателей и критериев оценивания компетенций по дисциплине на различных этапах их формирования, описание шкал оценивания

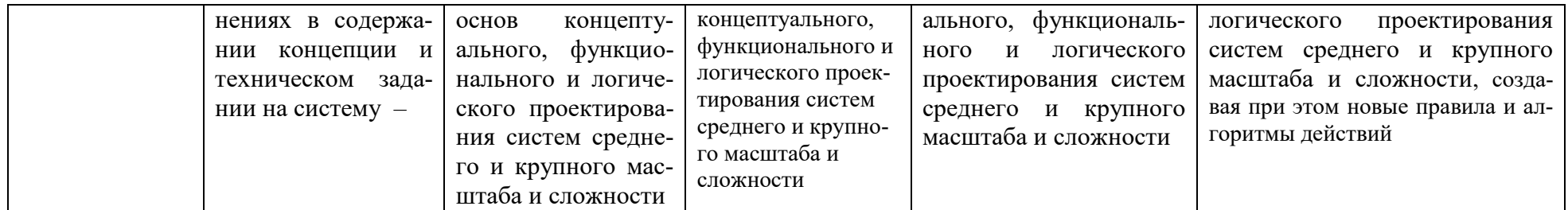

### 1.2.3. Шкала оценивания

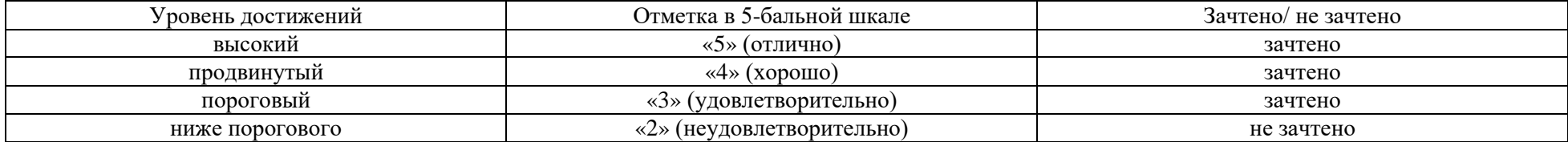

### <span id="page-21-0"></span>**2. Типовые контрольные задания или иные материалы, необходимые для оценки знаний, умений, навыков, характеризующих этапы формирования компетенций в процессе освоения образовательной программы**

### ТИПОВЫЕ ЗАДАНИЯ ДЛЯ ПРОВЕДЕНИЯ ПРОМЕЖУТОЧНОЙ АТТЕСТАЦИИ:

### 2.1. Экзамен

а) типовые вопросы к экзамену (Приложение 1)

б) критерии оценивания

При оценке знаний на экзамене учитывается:

1. Уровень сформированности компетенций.

2. Уровень усвоения теоретических положений дисциплины, правильность формулировки основных понятий и закономерностей.

- 3. Уровень знания фактического материала в объеме программы.
- 4. Логика, структура и грамотность изложения вопроса.
- 5. Умение связать теорию с практикой.
- 6. Умение делать обобщения, выводы.

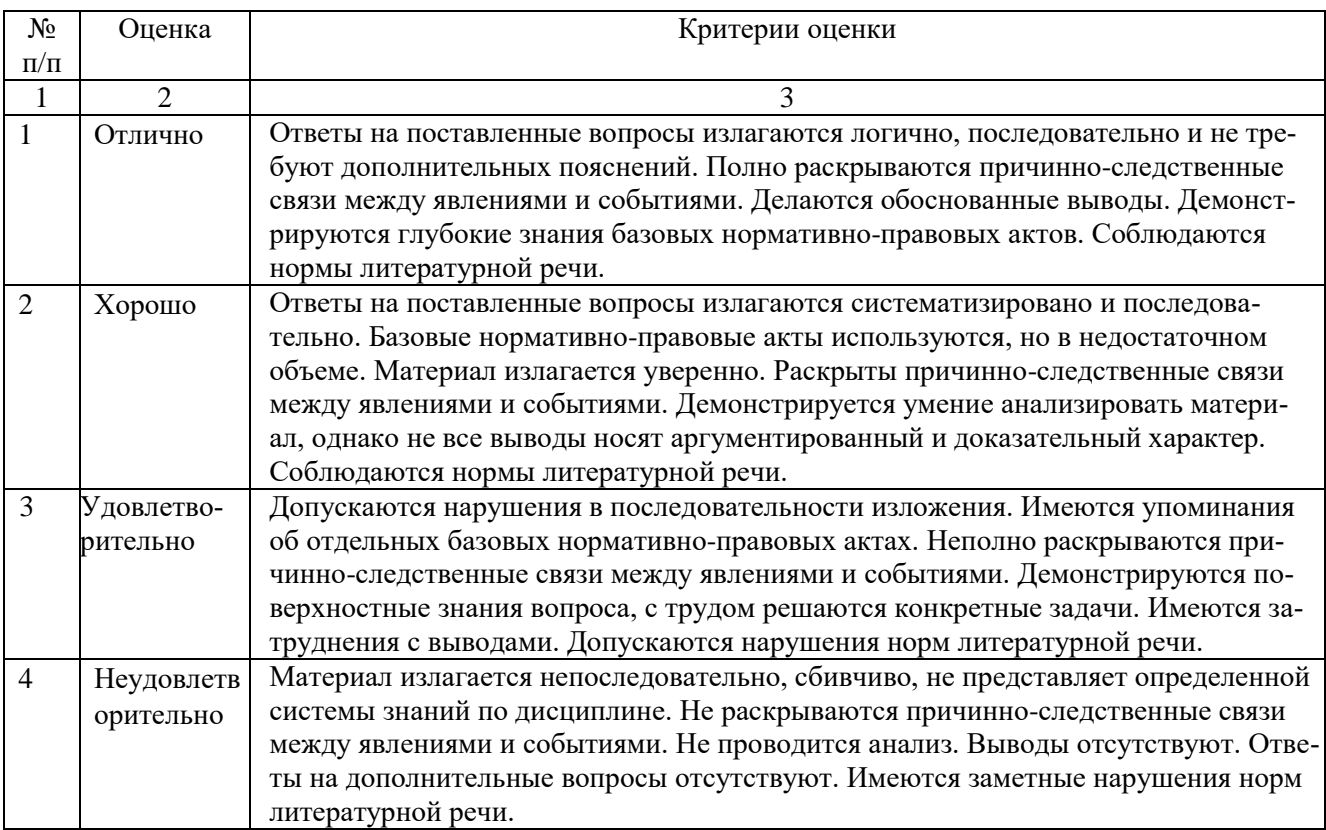

### **ТИПОВЫЕ ЗАДАНИЯ ДЛЯ ПРОВЕДЕНИЯ ТЕКУЩЕГО КОНТРОЛЯ:**

- 2.2. Творческое задание
- а) типовые вопросы к экзамену (Приложение 2)
- б) критерии оценивания

При оценке работы студента учитывается:

1. Правильность оформления

- 2. Уровень сформированности компетенций.
- 3. Умение связать теорию с практикой.
- 4. Умение делать обобщения, выводы.

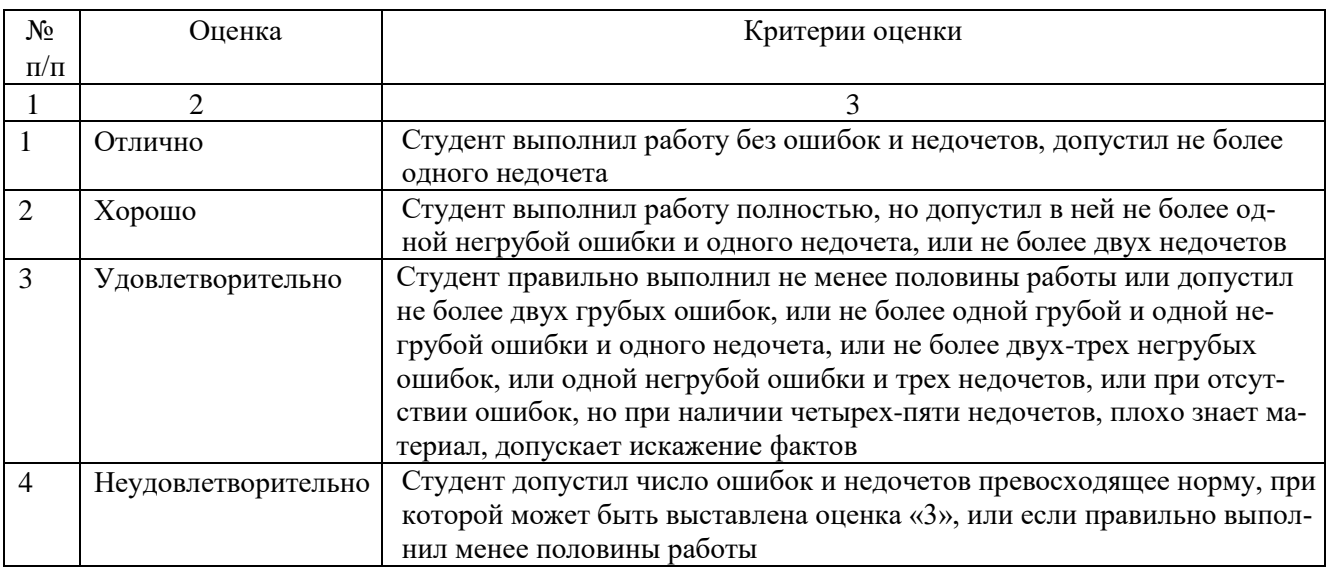

### <span id="page-22-0"></span>2.3. Тест

- *а) типовые вопросы к проведению тестирования (Приложение 2)*
- *б) критерии оценки*

При оценке знаний по результатам тестов учитывается:

1. Уровень сформированности компетенций.

2. Уровень усвоения теоретических положений дисциплины, правильность формулировки основных понятий и закономерностей.

- 3. Уровень знания фактического материала в объеме программы.
- 4. Логика, структура и грамотность изложения вопроса.
- 5. Умение связать теорию с практикой.
- 6. Умение делать обобщения, выводы.

![](_page_22_Picture_247.jpeg)

![](_page_23_Picture_206.jpeg)

### **3. Перечень и характеристики процедуры оценивания знаний, умений, навыков, характеризующих этапы формирования компетенций**

Процедура проведения текущего контроля успеваемости и промежуточной аттестации обучающихся по дисциплине регламентируется локальным нормативным актом.

Перечень и характеристика процедур текущего контроля и промежуточной аттестации по дисциплине

![](_page_23_Picture_207.jpeg)

### Экзамен: Типовые вопросы и задания: ПК-14

- <span id="page-24-0"></span>1. Методы концептуального проектирования и публичной защиты проектных работ, развитие аппаратного обеспечения.
- 2. Методы концептуального проектирования: современные инфраструктурные решения.
- 3. Методы концептуального проектирования: появление блэйд-систем.
- 4. Методы концептуального проектирования: преимущества Blade-серверов.
- 5. Методы концептуального проектирования: появление систем и сетей хранения данных.
- 6. Методы концептуального проектирования: сети хранения данных.
- 7. Методы концептуального проектирования: топологии SAN.
- 8. Методы концептуального проектирования: консолидация ИТ инфраструктуры.
- 9. Методы концептуального проектирования: технологии виртуализации.
- 10. Методы концептуального проектирования: виртуализация серверов.
- 11. Методы концептуального проектирования: краткий обзор платформ виртуализации: VMware, Citrix (Xen), Microsoft.
- 12. Методы концептуального проектирования: основы облачных вычислений.
- 13. Методы концептуального проектирования: веб-службы в Облаке.
- 14. Методы концептуального проектирования: методы концептуального проектирования и публичной защиты проектных работ Инфраструктура как Сервис (IaaS).
- 15. Методы концептуального проектирования: аmazon. Платформа как Сервис (PaaS).
- 16. Методы концептуального проектирования: Microsoft Azure.
- 17. Методы концептуального проектирования: программное обеспечение как Сервис (SaaS).
- 18. Методы концептуального проектирования: коммуникация как Сервис (CaaS).
- 19. Методы концептуального проектирования: мониторинг как Сервис (MaaS).
- 20. Методы концептуального проектирования: примеры облачных сервисов Microsoft. Office Live Workspace.
- 21. Методы концептуального проектирования: Web Apps.
- 22. Методы концептуального проектирования: Microsoft Word Web App.
- 23. Методы концептуального проектирования: Microsoft Excel Web App.
- 24. Методы концептуального проектирования: SkyDrive.
- 25. Методы концептуального проектирования: Office 365
- 26. Распространение сведений об изменениях в содержании концепции и техническом задании на систему: установка и настройка Hyper-V
- 27. Распространение сведений об изменениях в содержании концепции и техническом задании на систему: установка и настройка VMWare Workstation
- 28. Создание первого Windows Azure приложения
- 29. Распространение сведений об изменениях в содержании концепции и техническом задании на систему: создание проекта в Visual Studio. Создание модели данных для элементов в Table Storage. Создание Веб роли для отображения гостевой книги. Организация очереди рабочих элементов для обработки в фоне.
- 30. Распространение сведений об изменениях в содержании концепции и техническом задании на систему: развертывание приложения Windows Azure
- 31. Создание Storage Account. Развертывание приложения на портале Windows Azure Platform.
- 32. Распространение сведений об изменениях в содержании концепции и техническом задании на систему: работа с Blob. Получение Blob данных из хранилища. Загрузка Blob данных в хранилище. Извлечение метаданных для Blob в хранилище. Удаление Blob из хранилища. Копирование Blob. Получение снимков Blob.

### Творческое задание

### Примерный перечень вопросов и заданий

### ПК-14

<span id="page-26-0"></span>Используя различные облачные приложения (см. задания):

- разработать технико-экономическое обоснование;
- провести презентацию;
- распространить сведения об изменениях в содержании концепции и техническом

### задании.

Задание1. Работа в Windows Live

- 1. Откройте в Internet Explorer страницу <http://live.com/>
- 2. Пройдите аутентификацию использую Live ID, при необходимости зарегистрируйтесь
- 3. В верхнем меню наведите выберите Hotmail
- 4. Создайте учетную запись Hotmail
- 5. Подключите имеющийся у Вас почтовый аккаунт
- 6. В верхнем меню наведите курсор на Hotmail и выберите Calendar
- 7. Укажите часовой пояс
- 8. Создайте новый календарь в меню New | Calendar
- 9. Создайте новое событие в меню New | Event
- 10. В верхнем меню наведите курсор на Messenger, выберите Contacts
- 11. Создайте новый контакт в меню New
- 12. В меню Office создайте документы Word, Excel, PowerPoint
- 13. Дважды выполните изменения в файле.
- 14. Откройте историю версий, выполните возврат к предыдущей версии документа.
- 15. Измените настройки общего доступа к файлу.
- 16. В меню Photos | Your albums создайте новый альбом, нажав Create album
- 17. Загрузите несколько фотографий в созданный альбом
- 18. Откройте общий доступ к альбому в меню Photos | Share photos
- 19. В меню Windows Live выберите SkyDrive
- 20. Создайте учетную запись в SkyDrive
- 21. Создайте новую папку в SkyDrive через меню New
- 22. Загрузите несколько файлов в созданную папку
- 23. Откройте общий доступ к папке, выбрав ее и в меню Share выберите Edit Permissions
- 24. В меню Profile выберите connect
- 25. При наличие, подключите имеющиеся учетные записи Facebook, YouTube, MySpace, LinkedIn

### Задание 2. Работа в Office Live

- 1. Откройте в Internet Explorer страницу <http://workspace.officelive.com/>
- 2. Нажмите Вход (справа вверху), используйте Live ID для входа.
- 3. Выберите Новая рабочая область для создания новой рабочей области
- 4. Перейдите в созданную рабочую область
- 5. В меню Создать выберите Примечание, заполните необходимую информацию
- 6. В меню Создать выберите Список задач, заполните необходимую информацию
- 7. Добавьте новую строку и новый столбец
- 8. В меню Создать выберите Список контактов, заполните необходимую информацию
- 9. Добавьте несколько контактов
- 10. В меню Создать выберите Список событий, заполните необходимую информацию
- 11. Добавьте несколько событий
- 12. Подключите список в Microsoft Outlook, нажав в меню на кнопку Подключение к Outlook
- 13. Произведите экспорт в Microsoft Excel нажав в меню на кнопку Экспорт в Excel
- 14. Измените настройки общего доступа в меню Общий доступ
- 15. Создайте несколько комментариев.

### Типовой комплект заданий для тестов

#### ПК-14

Дать развернутые ответы на вопросы:

- 1. Методы концептуального проектирования и публичной защиты проектных работ, развитие аппаратного обеспечения.
- 2. Методы концептуального проектирования: современные инфраструктурные решения.
- 3. Методы концептуального проектирования: появление блэйд-систем.
- 4. Методы концептуального проектирования: преимущества Blade-серверов.
- 5. Методы концептуального проектирования: появление систем и сетей хранения данных.
- 6. Методы концептуального проектирования: сети хранения данных.
- 7. Методы концептуального проектирования: топологии SAN.
- 8. Методы концептуального проектирования: консолидация ИТ инфраструктуры.
- 9. Методы концептуального проектирования: технологии виртуализации.
- 10. Методы концептуального проектирования: виртуализация серверов.
- 11. Методы концептуального проектирования: краткий обзор платформ виртуализации: VMware, Citrix (Xen), Microsoft.
- 12. Методы концептуального проектирования: основы облачных вычислений.
- 13. Методы концептуального проектирования: веб-службы в Облаке.
- 14. Методы концептуального проектирования: методы концептуального проектирования и публичной защиты проектных работ Инфраструктура как Сервис (IaaS).
- 15. Методы концептуального проектирования: аmazon. Платформа как Сервис (PaaS).
- 16. Методы концептуального проектирования: Microsoft Azure.
- 17. Методы концептуального проектирования: программное обеспечение как Сервис (SaaS).
- 18. Методы концептуального проектирования: коммуникация как Сервис (CaaS).
- 19. Методы концептуального проектирования: мониторинг как Сервис (MaaS).
- 20. Методы концептуального проектирования: примеры облачных сервисов Microsoft. Office Live Workspace.
- 21. Методы концептуального проектирования: Web Apps.
- 22. Методы концептуального проектирования: Microsoft Word Web App.
- 23. Методы концептуального проектирования: Microsoft Excel Web App.
- 24. Методы концептуального проектирования: SkyDrive.
- 25. Методы концептуального проектирования: Office 365